# IMPORTANT INFORMATION:

## 2022 Medicare Star Ratings

### Arkansas Blue Medicare- S5795

For 2022, Arkansas Blue Medicare - S5795 received the following Star Ratings from Medicare:

☆

☆

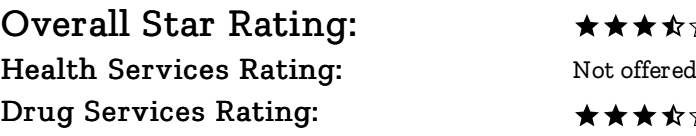

Every year, Medicare evaluates plans based on a 5-star rating system.

#### Why Star Ratings Are Important

Medicare rates plans on their health and drug services.

This lets you easily compare plans based on quality and performance.

Star Ratings are based on factors that include:

- Feedback frommembers about the plan's serviceand care
- $\bullet$  The number of members who left or stayed with the plan
- The number of complaints Medicare got about the plan
- Data fromdoctors and hospitals that work with the plan

More stars mean a better plan – for example, members may get better care and better, faster customer service.

#### Get More Information on Star Ratings Online

Compare Star Ratings for this and other plans online at [medicare.gov/plan-compare](http://www.medicare.gov/plan-compare/).

#### Questions about this plan?

Contact Arkansas Blue Medicare 7 days a week from Monday through Friday from 8:00 a.m. to 8:00 p.m. Central time at 888-605-0322 (toll-free) or 711. Current members please call 866-390-3369 (toll-free) or 711.

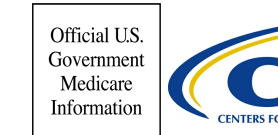

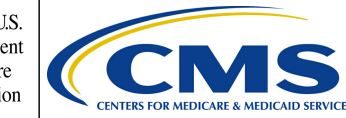

The number of stars show how well a plan performs. ★★★★★ EXCELLENT  $\star \star \star \star$  ABOVE AVERAGE

- $\star \star \star \rightsquigarrow \& \text{AVERAGE}$
- $\star \star \otimes \otimes$  BELOW AVERAGE
- $\star$  x x x x  $\star$  POOR